# **AutoCAD Crack Patch With Serial Key Free Download For Windows**

# **[Download](http://evacdir.com/californaia.ZG93bmxvYWR8b3kwTVdadGNueDhNVFkxTkRVNU56VTBNWHg4TWpVNU1IeDhLRTBwSUZkdmNtUndjbVZ6Y3lCYldFMU1VbEJESUZZeUlGQkVSbDA/hyllit/oshri/baerveldt/overstimulating/QXV0b0NBRAQXV/kunsten)**

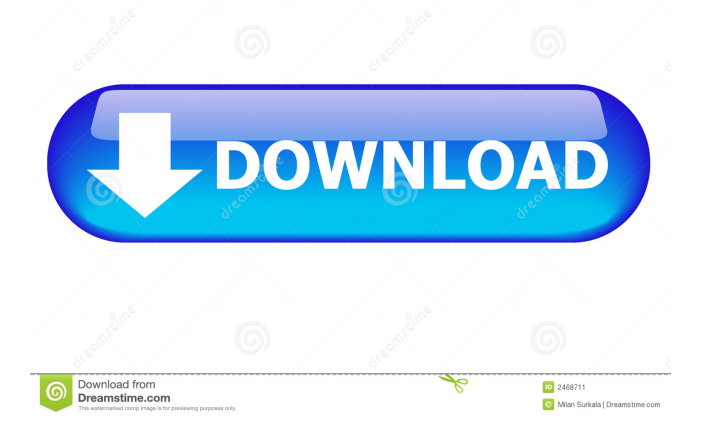

### **AutoCAD Crack Free Download**

Image: Automated Drafting with Computer-Aided Design, 1977 [Autodesk/ATCAD] Computer-aided design is the process of producing detailed drawings based on some type of 3D computer model or a series of 2D drawings. According to some authors, "A computer-aided design system (CAD) can also be used for 2D and 3D design and drafting, such as architectural, mechanical, electrical, and plumbing plans and detail drawings. A design can be 2D, 3D, or both." The History of Computer-Aided Design and Drafting Computer-aided drafting is a method of defining and manipulating elements of 2D and 3D geometry. It is sometimes used as a term that refers to the collection of all facets of a design

process, including the creation of 3D models and drawings, and even writing and editing specifications. The first computer-aided design (CAD) system was invented in the 1960s at Xerox

PARC and was used by the engineers there for in-house design of large electromechanical products like copying machines, printers, and the like. This system was later used for the design of a new product by an outside contractor. It was capable of creating a 3D model of the part and all of its internal features and dimensions. It was then used to print an outline drawing. The first CAD system capable of creating 3D models was the Automated Tolerant Detailing System (ATDS), developed at MIT in 1968. It was used to make detailed drawings of computer parts and bridges. It was able to produce these drawings from 2D data and from 2D drawings. The drawings were then transferred to a laser plotter which would then produce the final drawing. ATDS, 1968 Before the 1970s, most CAD and drafting work was done by hand, often by engineering drafters. More and more designers, engineers, and draftsmen turned to computers to help with their work. In some cases, the user would use a graphics terminal to produce the 2D drawings, and use a separate terminal to produce the 3D model. Other times the 2D and 3D data were kept in separate files, with the user manipulating both types of data by looking at and drawing directly on them. It was not until the 1970s and the first fullfledged CAD system that the use of computers in the drafting process began. CAD systems at

#### **AutoCAD Crack +**

X-API (X by Enthought) AutoCAD Crack Keygen can read and save PDB, PyMOL files. The API is also called X by Enthought and was first released in version 4.2.0. There is also an API for AutoCAD Crack Architecture, AutoCAD Electrical and AutoCAD Civil 3D. X by Enthought has its own programming language which is known as X-Lisp and X-Python. The X-lisp programming language is a dialect of AutoLisp. The programming language has very powerful features that allow programmers to customize AutoCAD's behavior. For example, the features allow the user to simulate computer systems and use them as plug-ins. X-Python is a Python derivative of X-Lisp. Applications AutoCAD can be used as an architectural design program, or as a CAD tool for the production of 3D models, drawings, and other documents. Autodesk has published a series of books aimed at people without formal computer science or engineering training. Some of these books are listed below. Customizing AutoCAD A wide range of user interface customization options are available in AutoCAD. Localization and localization tools AutoCAD supports many languages as well as the command line and the web. Localization is the process of changing the appearance and behavior of software on a specific computer to be suitable for users in a specific region. Registration AutoCAD can be registered to allow for changing the way it operates, including adding additional feature groups and functions. Undo Undo is one of the most fundamental features of AutoCAD. It allows the user to revert to the last modified state of a drawing. In AutoCAD the word "undo" is a shorthand for "undoredo". AutoCAD supports two kinds of Undo: undo-redo and quick-undo. An undo-redo is a sequence of operations that return the current drawing back to the way it was before the last undo-redo or redo. A quick-undo simply returns the drawing to the state it was in before the last command. In most cases, a user is required to undo an action before they can redo it. Graphics AutoCAD supports a wide range of 2D graphic options. The most important aspect of using AutoCAD is "defining geometry". These "geometric entities" such as lines, arcs, rectangles, circles, text, 5b5f913d15

#### **AutoCAD Activator**

1. Open Autocad and click to open the Preferences Dialog. 2. Click to the General Tab and click on the Add button. 3. Add a New Item - Under the Icon name field, type "Keygen" - Under the Label field, type "Keygen (.ex)". 4. Click OK. 5. Click OK. 6. Click OK. 7. Click OK. 8. Click OK. 9. Click OK. 10. Click OK. 11. Click OK. 12. Click OK. 13. Click OK. 14. Click OK. 15. Click OK. 16. Click OK. 17. Click OK. 18. Click OK. 19. Click OK. 20. Click OK. 21. Click OK. 22. Click OK. 23. Click OK. 24. Click OK. 25. Click OK. 26. Click OK. 27. Click OK. 28. Click OK. 29. Click OK. 30. Click OK. 31. Click OK. 32. Click OK. 33. Click OK. 34. Click OK. 35. Click OK. 36. Click OK. 37. Click OK. 38. Click OK. 39. Click OK. 40. Click OK. 41. Click OK. 42. Click OK. 43. Click OK. 44. Click OK. 45. Click OK. 46. Click OK. 47. Click OK. 48. Click OK. 49. Click OK. 50. Click OK. 51. Click OK. 52. Click OK. 53. Click OK. 54. Click OK. 55. Click OK. 56. Click OK. 57. Click OK. 58. Click OK. 59. Click OK. 60. Click OK. 61. Click OK. 62. Click OK. 63. Click OK. 64. Click OK. 65. Click OK. 66. Click OK. 67. Click OK. 68. Click OK. 69. Click OK. 70. Click OK. 71. Click OK. 72. Click OK. 73. Click OK. 74. Click OK. 75. Click OK. 76. Click OK.

#### **What's New In?**

Introducing the Markup Assist feature, which makes it easy to add, organize, annotate, and review your drawings. Markups assist you by guiding you through a consistent way of marking up drawings with the most commonly used symbols and annotating your drawings with notes, instructions, and warnings. Markups are a powerful way to communicate what you're doing and why it's important. You can access all your Markups from one user interface, which means you won't have to search through several places for your latest comments or previous notes. Markups will help you save time and deliver high quality information to your teammates. Linear features improved by ANT: You can manipulate more vector objects from a path in a single operation. This means you can easily make large changes in a path without having to redo any of the object's existing paths, especially on complex paths. The new Path Intersection, Path Union, and Path Difference operations allow you to make multiple changes to a single path at once. You can also use the Path Operator to combine paths into a single path. You can now add, copy, cut, and paste multiple points on the same path. You can copy a starting point and the first two points on a path, or the last two points on a path. In addition to these linear operations, you can now move points on a path and set snapping options to create other common path editing operations. Vector objects are improved by 3D modeling tools: You can generate multiple 3D projections and surfaces from a single path. Now you can easily create a surface from a path, where the topology of the path determines the 3D shape. This can be especially useful when creating 3D models of sophisticated objects. You can now quickly generate 3D models from a path by using the New Model From Path option. Using this, you can import a path into AutoCAD as a temporary 3D model. When you save the model, AutoCAD automatically creates 3D solid geometry on top of your path and fills the rest of the space in your drawing with the background color. You can then modify the 3D model and snap it to a selected point in your drawing. Support for multiple simultaneous editable layers: You can now create and edit more than one layer at a time. For example, you can add dimensions to multiple dimensions at once and edit them in a single operation

## **System Requirements For AutoCAD:**

\*Minimum Specifications -Radeon HD 5750 -Windows 7 -256MB VRAM -Radeon Software Version 10.2 \*Recommended Specifications -Radeon HD 7750 -512MB VRAM \*Resolution : 1760x1080 \*System Requirements: -Radeon

<https://lots-a-stuff.com/autocad-22-0-download/> <http://dichvuhoicuoi.com/autocad-2020-23-1/> <https://seoburgos.com/autocad-2023-24-2-crack-serial-key-download-x64/> [https://ameeni.com/upload/files/2022/06/D53lTb2jBofKleUDAuGc\\_07\\_15631c3d9f4734d4597f012e](https://ameeni.com/upload/files/2022/06/D53lTb2jBofKleUDAuGc_07_15631c3d9f4734d4597f012ebc719b4b_file.pdf) [bc719b4b\\_file.pdf](https://ameeni.com/upload/files/2022/06/D53lTb2jBofKleUDAuGc_07_15631c3d9f4734d4597f012ebc719b4b_file.pdf) [https://cdn.geeb.xyz/upload/files/2022/06/b3LoagE9k47DLiepsFe9\\_07\\_e3df17b354f56d7aadca21144](https://cdn.geeb.xyz/upload/files/2022/06/b3LoagE9k47DLiepsFe9_07_e3df17b354f56d7aadca211441698d03_file.pdf) [1698d03\\_file.pdf](https://cdn.geeb.xyz/upload/files/2022/06/b3LoagE9k47DLiepsFe9_07_e3df17b354f56d7aadca211441698d03_file.pdf) [https://jomshopi.com/30bd44cc13fa7a30ad813cde1638c46c0edaa38936cbedbaaec9e88888dcad22yea](https://jomshopi.com/30bd44cc13fa7a30ad813cde1638c46c0edaa38936cbedbaaec9e88888dcad22year30bd44cc13fa7a30ad813cde1638c46c0edaa38936cbedbaaec9e88888dcad22/30bd44cc13fa7a30ad813cde1638c46c0edaa38936cbedbaaec9e88888dcad22monthnum30bd44cc13fa7a30ad813cde1638c46c0edaa38936cbedbaaec9e88888dcad22/30bd44cc13fa7a30ad813cde1638c46c0edaa38936cbedbaaec9e88888dcad22day30bd44cc13fa7a30ad813cde1638c46c0edaa38936cbedbaaec9e88888dcad22/30bd44cc13fa7a30ad813cde1638c46c0edaa38936cbedbaaec9e88888dcad22postname30bd44cc13fa7a30ad813cde1638c46c0edaa38936cbedbaaec9e88888dcad22/) [r30bd44cc13fa7a30ad813cde1638c46c0edaa38936cbedbaaec9e88888dcad22/30bd44cc13fa7a30ad8](https://jomshopi.com/30bd44cc13fa7a30ad813cde1638c46c0edaa38936cbedbaaec9e88888dcad22year30bd44cc13fa7a30ad813cde1638c46c0edaa38936cbedbaaec9e88888dcad22/30bd44cc13fa7a30ad813cde1638c46c0edaa38936cbedbaaec9e88888dcad22monthnum30bd44cc13fa7a30ad813cde1638c46c0edaa38936cbedbaaec9e88888dcad22/30bd44cc13fa7a30ad813cde1638c46c0edaa38936cbedbaaec9e88888dcad22day30bd44cc13fa7a30ad813cde1638c46c0edaa38936cbedbaaec9e88888dcad22/30bd44cc13fa7a30ad813cde1638c46c0edaa38936cbedbaaec9e88888dcad22postname30bd44cc13fa7a30ad813cde1638c46c0edaa38936cbedbaaec9e88888dcad22/) [13cde1638c46c0edaa38936cbedbaaec9e88888dcad22monthnum30bd44cc13fa7a30ad813cde1638c46](https://jomshopi.com/30bd44cc13fa7a30ad813cde1638c46c0edaa38936cbedbaaec9e88888dcad22year30bd44cc13fa7a30ad813cde1638c46c0edaa38936cbedbaaec9e88888dcad22/30bd44cc13fa7a30ad813cde1638c46c0edaa38936cbedbaaec9e88888dcad22monthnum30bd44cc13fa7a30ad813cde1638c46c0edaa38936cbedbaaec9e88888dcad22/30bd44cc13fa7a30ad813cde1638c46c0edaa38936cbedbaaec9e88888dcad22day30bd44cc13fa7a30ad813cde1638c46c0edaa38936cbedbaaec9e88888dcad22/30bd44cc13fa7a30ad813cde1638c46c0edaa38936cbedbaaec9e88888dcad22postname30bd44cc13fa7a30ad813cde1638c46c0edaa38936cbedbaaec9e88888dcad22/) [c0edaa38936cbedbaaec9e88888dcad22/30bd44cc13fa7a30ad813cde1638c46c0edaa38936cbedbaaec9](https://jomshopi.com/30bd44cc13fa7a30ad813cde1638c46c0edaa38936cbedbaaec9e88888dcad22year30bd44cc13fa7a30ad813cde1638c46c0edaa38936cbedbaaec9e88888dcad22/30bd44cc13fa7a30ad813cde1638c46c0edaa38936cbedbaaec9e88888dcad22monthnum30bd44cc13fa7a30ad813cde1638c46c0edaa38936cbedbaaec9e88888dcad22/30bd44cc13fa7a30ad813cde1638c46c0edaa38936cbedbaaec9e88888dcad22day30bd44cc13fa7a30ad813cde1638c46c0edaa38936cbedbaaec9e88888dcad22/30bd44cc13fa7a30ad813cde1638c46c0edaa38936cbedbaaec9e88888dcad22postname30bd44cc13fa7a30ad813cde1638c46c0edaa38936cbedbaaec9e88888dcad22/) [e88888dcad22day30bd44cc13fa7a30ad813cde1638c46c0edaa38936cbedbaaec9e88888dcad22/30bd4](https://jomshopi.com/30bd44cc13fa7a30ad813cde1638c46c0edaa38936cbedbaaec9e88888dcad22year30bd44cc13fa7a30ad813cde1638c46c0edaa38936cbedbaaec9e88888dcad22/30bd44cc13fa7a30ad813cde1638c46c0edaa38936cbedbaaec9e88888dcad22monthnum30bd44cc13fa7a30ad813cde1638c46c0edaa38936cbedbaaec9e88888dcad22/30bd44cc13fa7a30ad813cde1638c46c0edaa38936cbedbaaec9e88888dcad22day30bd44cc13fa7a30ad813cde1638c46c0edaa38936cbedbaaec9e88888dcad22/30bd44cc13fa7a30ad813cde1638c46c0edaa38936cbedbaaec9e88888dcad22postname30bd44cc13fa7a30ad813cde1638c46c0edaa38936cbedbaaec9e88888dcad22/) [4cc13fa7a30ad813cde1638c46c0edaa38936cbedbaaec9e88888dcad22postname30bd44cc13fa7a30ad](https://jomshopi.com/30bd44cc13fa7a30ad813cde1638c46c0edaa38936cbedbaaec9e88888dcad22year30bd44cc13fa7a30ad813cde1638c46c0edaa38936cbedbaaec9e88888dcad22/30bd44cc13fa7a30ad813cde1638c46c0edaa38936cbedbaaec9e88888dcad22monthnum30bd44cc13fa7a30ad813cde1638c46c0edaa38936cbedbaaec9e88888dcad22/30bd44cc13fa7a30ad813cde1638c46c0edaa38936cbedbaaec9e88888dcad22day30bd44cc13fa7a30ad813cde1638c46c0edaa38936cbedbaaec9e88888dcad22/30bd44cc13fa7a30ad813cde1638c46c0edaa38936cbedbaaec9e88888dcad22postname30bd44cc13fa7a30ad813cde1638c46c0edaa38936cbedbaaec9e88888dcad22/) [813cde1638c46c0edaa38936cbedbaaec9e88888dcad22/](https://jomshopi.com/30bd44cc13fa7a30ad813cde1638c46c0edaa38936cbedbaaec9e88888dcad22year30bd44cc13fa7a30ad813cde1638c46c0edaa38936cbedbaaec9e88888dcad22/30bd44cc13fa7a30ad813cde1638c46c0edaa38936cbedbaaec9e88888dcad22monthnum30bd44cc13fa7a30ad813cde1638c46c0edaa38936cbedbaaec9e88888dcad22/30bd44cc13fa7a30ad813cde1638c46c0edaa38936cbedbaaec9e88888dcad22day30bd44cc13fa7a30ad813cde1638c46c0edaa38936cbedbaaec9e88888dcad22/30bd44cc13fa7a30ad813cde1638c46c0edaa38936cbedbaaec9e88888dcad22postname30bd44cc13fa7a30ad813cde1638c46c0edaa38936cbedbaaec9e88888dcad22/) <https://loskutbox.ru/wp-content/uploads/2022/06/hawhela.pdf> <https://praxisboerse-arbeitsmedizin.de/autocad-with-full-keygen/> <https://halfin.ru/wp-content/uploads/2022/06/locwhea.pdf> <https://2do.net/wp-content/uploads/2022/06/AutoCAD-4.pdf> <http://cyclingheroes.info/autocad-24-1-crack-with-license-code-mac-win/> <https://socialshubhi.com/autocad-x64/> <http://ticketguatemala.com/?p=2035> <http://www.lacalleloiza.com/wp-content/uploads/2022/06/AutoCAD-1.pdf> <https://7blix.net/wp-content/uploads/2022/06/AutoCAD-3.pdf> <https://healthteb.com/wp-content/uploads/2022/06/AutoCAD-4.pdf> <http://noticatracho.com/?p=18282> <https://socialcaddiedev.com/autocad-crack-torrent-free-for-pc-march-2022/> <https://ibpsoftware.com/wp-content/uploads/2022/06/AutoCAD-1.pdf> <https://thenationalreporterng.com/autocad-2022-latest/>